**Приложение ППССЗ по специальности 09.02.07 Информационные системы и программирование 2023-2024 уч.г.: Комплект контрольно-оценочных средств учебной дисциплины ОП.02 Архитектура аппаратных средств** 

**МИНИСТЕРСТВО ОБРАЗОВАНИЯ БЕЛГОРОДСКОЙ ОБЛАСТИ ОБЛАСТНОЕ ГОСУДАРСТВЕННОЕ АВТОНОМНОЕ ПРОФЕССИОНАЛЬНОЕ ОБРАЗОВАТЕЛЬНОЕ УЧРЕЖДЕНИЕ «АЛЕКСЕЕВСКИЙ КОЛЛЕДЖ»** 

# **Комплект контрольно-оценочных средств**

по учебной дисциплине

## **ОП.02 Архитектура аппаратных средств**

для специальности

09.02.07 Информационные системы и программирование

(специалист по информационным системам)

Алексеевка – 2023

Рабочая программа разработана на основе Федерального государственного образовательного стандарта среднего профессионального образования по специальности 09.02.07 Информационные системы и программирование, утвержденный приказом Министерства образования и науки Российской Федерации от 9 декабря 2016 года № 1547, с учетом профессионального стандарта «Специалист по информационным системам», утвержденного приказом Министерства труда и социальной защиты Российской Федерации от 18 ноября 2014 года № 896н.

Составитель: Гадяцкая И.Д., преподаватель ОГАПОУ «Алексеевский колледж»

#### **1.Паспорт комплекта оценочных средств**

#### **1.1 Область применения комплекта оценочных средств**

Контрольно-оценочные средства (КОС) предназначены для контроля и оценки образовательных достижений обучающихся, освоивших программу учебной дисциплины ОП.02 Архитектура аппаратных средств.

КОС включают контрольные материалы для проведения промежуточной аттестации в форме экзамена.

КОС разработан на основании рабочей программы ОП.02 Архитектура аппаратных средств.

## **1.2 Цели и задачи учебной дисциплины – требования к результатам освоения учебной дисциплины:**

В результате освоения учебной дисциплины обучающийся должен **уметь**:

У1 получать информацию о параметрах компьютерной системы;

У2 подключать дополнительное оборудование и настраивать связь между элементами компьютерной системы;

У3 производить инсталляцию и настройку программного обеспечения компьютерных систем.

В результате освоения учебной дисциплины обучающийся должен **знать**:

З1 базовые понятия и основные принципы построения архитектур вычислительных систем;

З2 типы вычислительных систем и их архитектурные особенности;

З3 организацию и принцип работы основных логических блоков компьютерных систем;

З4 процессы обработки информации на всех уровнях компьютерных архитектур;

З5 основные компоненты программного обеспечения компьютерных систем;

З6 основные принципы управления ресурсами и организации доступа к этим ресурсам.

Профессиональные (ПК) и общие (ОК) компетенции, которые актуализируются при изучении учебной дисциплины:

ПК 4.1 Осуществлять инсталляцию, настройку и обслуживание программного обеспечения компьютерных систем

- ПК 4.2 Осуществлять измерения эксплуатационных характеристик программного обеспечения компьютерных систем
- ПК 5.2 Разрабатывать проектную документацию на разработку информационной системы в соответствии с требованиями заказчика
- ПК 5.3 Разрабатывать подсистемы безопасности информационной системы в соответствии с техническим
- ПК 5.6 Разрабатывать техническую документацию на эксплуатацию информационной системы
- ПК 5.7 Производить оценку информационной системы для выявления возможности ее модернизации
- ПК 6.1 Разрабатывать техническое задание на сопровождение информационной системы
- ПК 6.4 Оценивать качество и надежность функционирования информационной системы в соответствии с критериями технического задания
- ПК 6.5 Осуществлять техническое сопровождение, обновление и восстановление данных информационной
- ПК 7.1 Выявлять технические проблемы, возникающие в процессе эксплуатации баз данных и серверов
- ПК 7.2 Осуществлять администрирование отдельных компонент серверов
- ПК 7.3 Формировать требования к конфигурации локальных компьютерных сетей и серверного
- ПК 7.4 Осуществлять администрирование баз данных в рамках своей компетенции
- ПК 7.5 Проводить аудит систем безопасности баз данных и серверов с использованием регламентов по защите информации
- ОК 1 Выбирать способы решения задач профессиональной деятельности, применительно к различным контекстам
- ОК 2 Осуществлять поиск, анализ и интерпретацию информации, необходимой для выполнения задач профессиональной деятельности
- ОК 4 Работать в коллективе и команде, эффективно взаимодействовать с коллегами, руководством, клиентами
- ОК 5 Осуществлять устную и письменную коммуникацию на государственном языке с учетом особенностей социального и культурного контекста
- ОК 9 Использовать информационные технологии в профессиональной деятельности
- ОК 10 Пользоваться профессиональной документацией на государственном и иностранном языках

**Планируемые личностные результаты освоения рабочей программы** 

ЛР 4. Проявляющий и демонстрирующий уважение к людям труда, осознающий ценность собственного труда. Стремящийся к формированию в сетевой среде личностно и профессионального конструктивного «цифрового следа»

ЛР 7. Осознающий приоритетную ценность личности человека; уважающий собственную и чужую уникальность в различных ситуациях, во всех формах и видах деятельности.

ЛР 9. Соблюдающий и пропагандирующий правила здорового и безопасного образа жизни, спорта; предупреждающий либо преодолевающий зависимости от алкоголя, табака, психоактивных веществ, азартных игр и т.д. Сохраняющий психологическую устойчивость в ситуативно сложных или стремительно меняющихся ситуациях.

ЛР 10. Заботящийся о защите окружающей среды, собственной и чужой безопасности, в том числе цифровой.

ЛР 11. Проявляющий уважение к эстетическим ценностям, обладающий основами эстетической культуры.

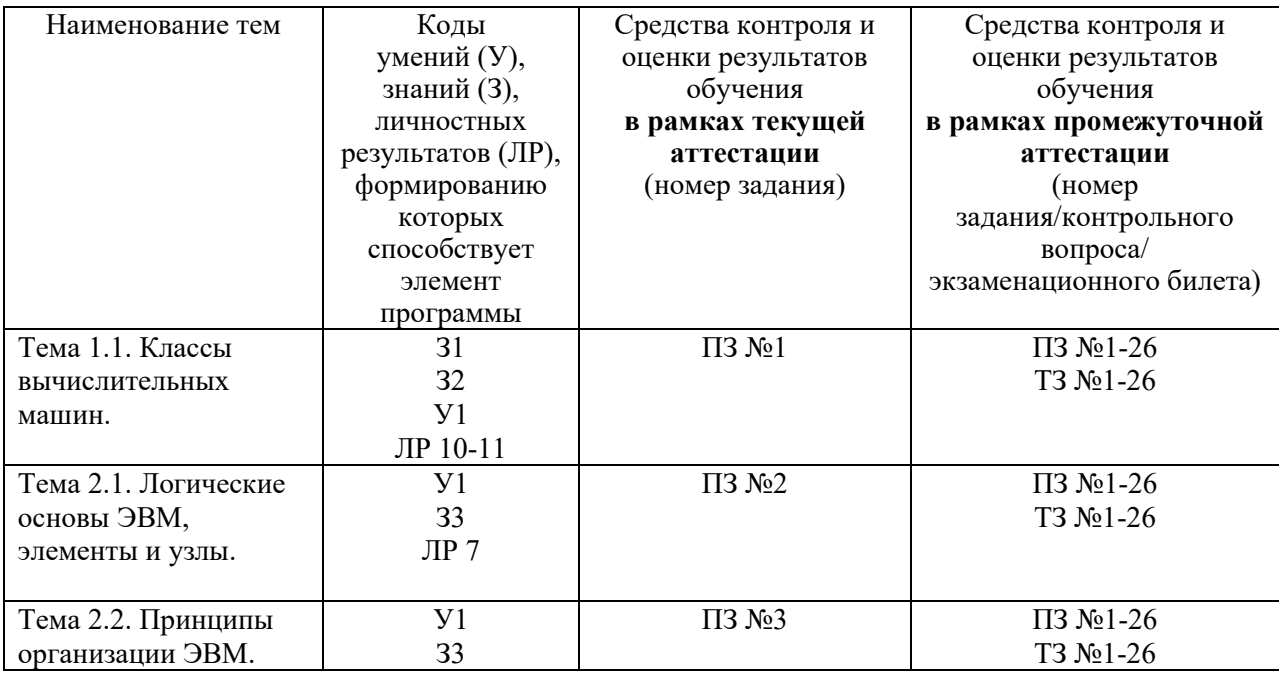

#### **1.3 Результаты освоения учебной дисциплины, подлежащие проверке**

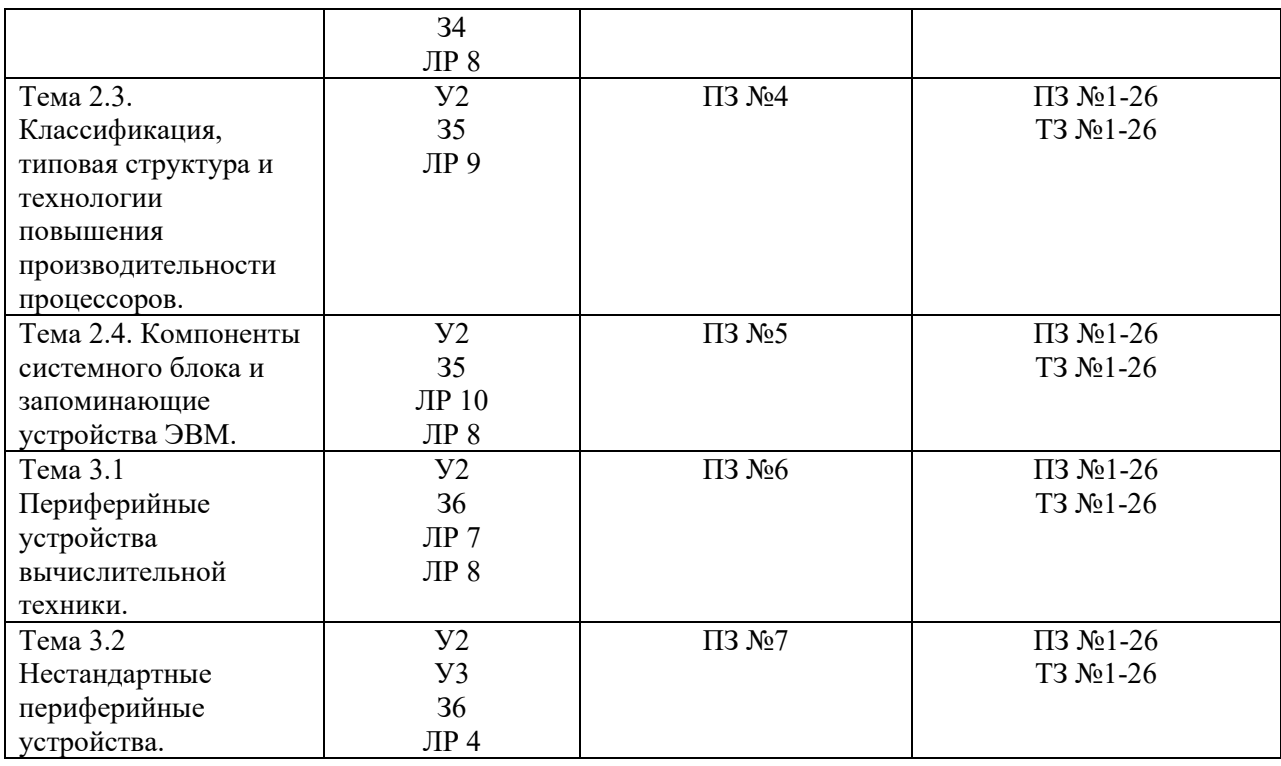

#### **2. Комплект оценочных средств для текущей аттестации**

#### **2.1. Практические задания (ПЗ)**

ПЗ №1 Анализ конфигурации вычислительной машины.

ПЗ №2 Базовые логические операции и схемы: конъюнкция, дизъюнкция, отрицание. Таблицы истинности

ПЗ №3 Изучение принципов классической архитектуры вычислительных машин

ПЗ №4 Изучение организации работы и функционирования процессора.

Микропроцессоры типа CISC, RISC, MISC.

ПЗ №5 Системные платы. Виды, характеристики, форм-факторы.

ПЗ №6 Периферийные устройства компьютера и интерфейсы их подключения

ПЗ №7 Изучение классификации нестандартных периферийных устройств: манипуляторы (джойстик, трекбол), дигитайзер.

#### **3. Комплект оценочных средств для промежуточной аттестации**

#### **3.1.Тестовые задания (ТЗ)**

- 1. Понятие «Информация» и его смежные понятия
- 2. Представление информации в компьютере.
- 3. Системы счисления
- 4. Двоичная система счисления. Области её применения
- 5. Основные арифметические действия в двоичной системе счисления
- 6. Логические основы устройства ЭВМ.
- 7. Логический элемент «И». Таблица истинности элемента
- 8. Логический элемент «ИЛИ». Таблица истинности элемента.

9. Логический элемент «НЕ». Таблица истинности элемента.

- 10.Понятие «Архитектура ЭВМ».
- 11.Архитектура фон Неймана.
- 12.Основные компоненты ЭВМ.
- 13.Подсистема памяти в ЭВМ.
- 14.Кэш-память.
- 15.Оперативная память.
- 16.Постоянная внутренняя память.
- 17.Полупостоянная память.
- 18.Устройства внешнего хранения данных.
- 19.Назначение и характеристика ЦПУ.
- 20.Состав и характеристика компонентов ЦПУ.
- 21.Режимы работы процессора.
- 22.Структура и функционирование АЛУ.
- 23.Назначение и характеристика системной платы ЭВМ.
- 24.Назначение и характеристика чипсета системной платы.
- 25.Устройства вывода информации.
- 26.Устройства ввода информации.

## **3.2. Практические задания (ПЗ)**

- 1. Перевести и объяснить алгоритм перевода из двоичной в десятичную систему счисления число  $101101_2$ .
- 2. Моделирование работы логического элемента «RS-триггер».
- 3. Перевести и объяснить алгоритм перевода из десятичной в двоичную систему счисления число 4510.
- 4. Моделирование работы логического элемента «D-триггер».
- 5. Решить логическое выражение и пояснить ход его решения:  $(1 \& 1)$  V  $(1 \& 0)=?$
- 6. Моделирование элемента исключающее «ИЛИ».
- 7. Выполнить перевод числа из естественной в нормализованную форму и объяснить алгоритм его выполнения со следующим числом: -874.
- 8. Моделирование работы логического элемента «JK-триггер».
- 9. Перевести и объяснить алгоритм перевода из двоичной в десятичную систему счисления число  $101101$ <sub>2</sub>.
- 10.Построить логическую схему и таблицу истинности для логического выражения  $A&C(AV-B)$ &С в программе Logisim.
- 11. Выполнить перевод числа  $625,25_{10}$  из десятичной системы счисления в восьмеричную .
- 12.Построить логическую схему и таблицу истинности для логического выражения (A V B V C)  $\& \neg (\neg A \lor B \lor C)$  в программе Logisim.
- 13. Решить логическое выражение и пояснить ход его решения:  $(0 V 1) V$  $(0 \& 1)=?$
- 14.Построить логическую схему и таблицу истинности для логического выражения (A V B) & (A V  $\neg$ C) & (A V  $\neg$ B) в программе Logisim.
- 15. Решить логическое выражение и пояснить ход его решения:  $(1 V 0)$  &  $(0 V 0)=?$
- 16.Построить логическую схему и таблицу истинности для логического выражения  $(A \vee B)$  &  $(A \vee \neg C)$  & $(A \vee \neg B)$ .
- 17.Перевести и объяснить алгоритм перевода из десятичной в двоичную систему счисления числа 54<sub>10</sub>.
- 18.Построить логическую схему и таблицу истинности для логического выражения (A V B V C)  $\& \neg (\neg A \lor B \lor C)$ .
- 19.Выполнить операцию сложения в двоичной СС и объяснить алгоритм её выполнения над следующими числами:  $1001010_{(2)}$  и  $1100111_{(2)}$ .
- 20.Построить логическую схему и таблицу истинности для логического выражения (A V B V C)  $& \neg(\neg A \lor B \lor C)$  в программе Logisim.
- 21.Выполнить операцию сложения в двоичной СС и объяснить алгоритм её выполнения над следующими числами:  $1111000_{(2)}$  и  $1001101_{(2)}$ .
- 22.Построить логическую схему и таблицу истинности для логического выражения A & (B V  $\neg$  C) V  $\neg$ A & B в программе Logisim.
- 23.Выполнить операцию вычитания в двоичной СС и объяснить алгоритм её выполнения над следующими числами:  $1001101_{(2)M} 10001000_{(2)}$ .
- 24.Построить логическую схему и таблицу истинности для логического выражения A  $& \neg$ C V C&(B V  $\neg$ C) V (A V  $\neg$ B) &C в программе Logisim.
- 25.Перевести и объяснить алгоритм перевода из десятичной в двоичную систему счисления числа  $41_{10}$ .
- 26.Построить логическую схему и таблицу истинности для логического выражения A &  $\neg$ C V C&(B V  $\neg$ C) V (A V  $\neg$ B) &C.

## **4. Критерии оценивания**

**«5» «отлично»**– студент показывает глубокое и полное овладение содержанием программного материала по МДК, в совершенстве владеет понятийным аппаратом и демонстрирует умение применять теорию на практике, решать различные практические и профессиональные задачи, высказывать и обосновывать свои суждения в форме грамотного, логического ответа (устного или письменного), а также высокий уровень овладение общими и профессиональными компетенциями и демонстрирует готовность к профессиональной деятельности;

**«4» «хорошо»**– студент в полном объеме освоил программный материал по МДК, владеет понятийным аппаратом, хорошо ориентируется в

изучаемом материале, осознанно применяет знания для решения практических и профессиональных задач, грамотно излагает ответ, но содержание, форма ответа (устного или письменного) имеют отдельные неточности, демонстрирует средний уровень овладение общими и профессиональными компетенциями и готовность к профессиональной деятельности;

**«3» «удовлетворительно»**– студент обнаруживает знание и понимание основных положений программного материала по МДК, но излагает его неполно, непоследовательно, допускает неточности в определении понятий, в применении знаний для решения практических и профессиональных задач, не умеет доказательно обосновать свои суждения, но при этом демонстрирует низкий уровень овладения общими и профессиональными компетенциями и готовность к профессиональной деятельности;

**«2» «неудовлетворительно»** – студент имеет разрозненные, бессистемные знания, не умеет выделять главное и второстепенное, допускает ошибки в определении понятий, беспорядочно и неуверенно излагает программный материал по МДК, не умеет применять знания для решения практических и профессиональных задач, не демонстрирует овладение общими и профессиональными компетенциями и готовность к профессиональной деятельности.

#### **5.Информационное обеспечение**

перечень учебных изданий, электронных изданий, электронных и Интернет-ресурсов, образовательных платформ, электронно-библиотечных систем, веб-систем для организации дистанционного обучения и управления им, используемые в образовательном процессе как основные и дополнительные источники.

#### **Основные источники:**

1. Архитектура ЭВМ: учебное пособие для среднего профессионального образования / А. П. Толстобров. — 2-е изд., испр. и доп. — Москва : Издательство Юрайт, 2023. — 154 с.

2. Архитектура компьютерных систем, в 2 частях ч.1: учебное пособие/ М.: Издательство Юрайт, 2023-276 с.

#### **Дополнительные источники:**

9

1. Архитектура аппаратных средств(1-е изд.)учебник Сенкевич А.В.-М.: ИЦ Академия,2017-240 с.

2. Архитектура информационных систем. Учебное пособие для СПО/Рыбальченко М.В.-М.Юрайт,2017-91 с.

3. Богомазова Г.Н. Модернизация программного обеспечения персональных компьютеров, серверов, периферийных устройств и оборудования: учебник.- М.: ИЦ Академия, 2016.-192 с.

4. Гагарина Л.Г. Технические средства информатизации: Учебник. – М.: ИД ФОРУМ,2017. – 256 с.

5. Баула В.Г. Архитектура ЭВМ и операционные среды. Учебник для ВУЗов. / Владимир Баула, Александр Томилин, Дмитрий Волканов – М.: ИЦ «Академия», 2012.

6. Бройдо В.Л. Архитектура ЭВМ и систем: Учебник для вузов. / Бройдо В.Л., Ильина О.П. – СПб.: Питер, 2009.

7. Воеводин В.В. Параллельные вычисления: Учебное пособие для вузов. – СПб.: БХВ-Петербург, 2010.

8. Гергель В.П. Теория и практика параллельных вычислений / В.П. Гергель. – М.: Бином. Лаборатория знаний, 2007. – 424 с.

9. Киселев С. Аппаратные средства персонального компьютер: учебное пособие. / Сергей Киселев, Сергей Алексахин, Андрей Остроух, Наталья Суркова – М.: ИЦ «Академия», 2012.

10. Колдаев В.Д. Архитектура ЭВМ: учебн. пособие для сред. проф. образ. – М.: Инфра-М: Форум, 2009. – 384 с.

11. Кузин А.В., Пескова С.А. Архитектура ЭВМ: учеб. пособие для сред. проф. образ. – М.: Инфра-М: Форум, 2010.

12. Максимов Н.В. Архитектура ЭВМ и вычислительных систем: учебник. / Максимов Н.В., Партыка Т.Л., Попов И.И. – М.: ФОРУМ: ИНФРА-М, 2013. – 512 с.: ил.

13. Сенкевич А.В. Архитектура ЭВМ и вычислительные системы. Учебник для студ. сред. проф. образ. – М.: ИЦ «Академия», 2014. – 240 с.

14. Степина В.В. Основы архитектуры, устройство и функционирование вычислительных систем: учебник. / Степина В.В. – М.: «КУРС», 2017. – 384 с.

## **Электронные издания (электронные ресурсы):**

- 1. Организация памяти ЭВМ https://intuit.ru/studies/courses/1117/278/lecture/7010
- 2. Способы представления информации в ЭВМ и методы адресации https://intuit.ru/studies/courses/1117/278/lecture/7012
- 3. Структурно-функциональная организация ЭВМ https://intuit.ru/studies/courses/3481/723/lecture/14246
- 4. Устройства ввода информации https://intuit.ru/studies/courses/3460/702/lecture/14158
- 5. Устройства вывода информации https://intuit.ru/studies/courses/3460/702/lecture/14157
- 6. Центральный процессор ЭВМ https://intuit.ru/studies/courses/3481/723/lecture/14244?page=2
- 7. «CNews» [Электронный ресурс] / Официальный сайт периодического издания – журнал «CNews». Режим доступа: http://www.cnews.ru, свободный.
- 8. «Википедия свободная энциклопедия» [Электронный ресурс] / Сайт международного информационного ресурса «Википедия» – Режим доступа: http://ru.wikipedia.org, свободный.
- 9. Мир ПК [Электронный ресурс] / Официальный сайт периодического издания – журнал «Мир ПК». – Режим доступа: http://www.osp.ru/pcworld/#/home, свободный.
- 10.Программные продукты и системы [Электронный ресурс] / Официальный сайт периодического издания – журнал «Программные продукты и системы». – Режим доступа: http://www.swsys.ru, свободный.
- 11.Цифровая образовательная среда СПО PROFобразование:

- Гуров, В. В. Архитектура и организация ЭВМ : учебное пособие для СПО / В. В. Гуров, В. О. Чуканов. — Саратов : Профобразование, 2019. — 184 c. — ISBN 978-5-4488-0363-5. — Текст : электронный // Электронный ресурс цифровой образовательной среды СПО PROFобразование : [сайт]. — URL: https://profspo.ru/books/86191 (дата обращения: 04.09.2020). — Режим доступа: для авторизир. пользователей.

## **Электронно-библиотечная система:**

IPRBOOKS - http://www.iprbookshop.ru/78574.html

## **Веб-система для организации дистанционного обучения и управления им:**

Система дистанционного обучения ОГАПОУ «Алексеевский колледж» http://moodle.alcollege.ru/